speedyPDM - Wiki - https://wiki.speedy-pdm.de/

## **Ulysses**

Ulysses ERP Software

## <http://www.ulysses-erp.com>

Für speedy existiert eine eine bidirektionale Anbindung an Ulysses. Hierbei werden z.B. Artikeldaten sowie Baugruppenstücklisten, auf Anforderung, aus speedy an Ulysses übertragen. Bei Änderungen in den Artikeldaten in speedy werden diese automatisch an Ulysses übermittelt, wenn der betroffene Artikle bereits einmal mit Ulysses ausgetauscht wurde. Beim Neuserstellen eines Artikels in speedy wird automatisch eine Artikelnummer in Ulysses reserviert. So kann mit nur einem Nummernkreis gearbeitet werden und es können keine konflikte durch doppelte Artikelnummern entstehen.

From: <https://wiki.speedy-pdm.de/>- **speedyPDM - Wiki**

Permanent link: **[https://wiki.speedy-pdm.de/doku.php?id=speedy:25\\_erp:ulysses](https://wiki.speedy-pdm.de/doku.php?id=speedy:25_erp:ulysses)**

Last update: **2014/10/15 15:17**

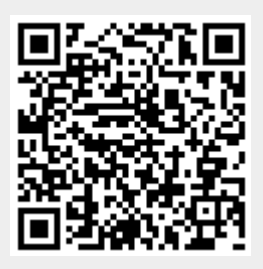